## **Download free Adobe Photoshop CC Serial Number Hacked {{ upDated }} 2023**

If you have Adobe Photoshop Software, you might have some problems with it. You can fix the "processing" error that you get when you open Photoshop by following the steps below. If you didn't follow steps 1-3 correctly, continue reading. 1. Close all of your other programs. Do this by closing all of your programs, switching off your computer, and restarting it. Then, double click on your Adobe Photoshop Software to run it. If you don't close all of your programs before restarting your computer, you may get a "processing" error.

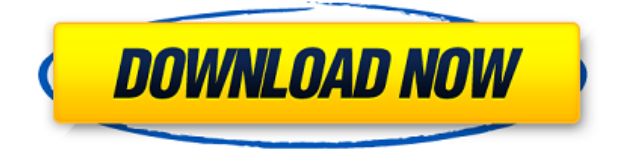

On the potential downside, the new version of the app still doesn't look like a native app. It is themed to match the Mac version of the app. The developer is likely to provide a more color-accurate way to view your images and edit them in the near future. And there's one other downer to this update... The update hasn't yet allowed us to browse the camera roll of our photos. Another downside is a lack of full RAW import option into the app. Among the more useful new editing options in Lightroom 5 is the ability to Reverse or Flip an image. The Reverse function results in a black image on white background. The Flip function results in a white image on black background. Along with the next update being published, Lightroom is supposed to have the ability to manage your desktop and mobile collections simultaneously. You will be able to drag images into the mobile version of the app. Previously, Lightroom wanted to continuously upload your desktop collections to the cloud, but this model has been replaced by a new, local mobile version of the app that moves data to the device only when updated. The new Quick Edit tool enables you to cut, copy, and paste a selection from one image to another. And you can easily make text selections or draw text with the new Pencil tool. There are a number of effects for adding a creative element to your images, including a Spot Healing Brush, Warp tool, and new Video Filters. To make the most of your artwork, you can add text to an image or select layers, or even a specific gradient. But the best area to look forward to is in the new perspective view. While the previous one was similar to the view available in the iOS version, the new option allows you to see every step of your artwork's creation as you move throughout the camera.

## **Adobe Photoshop CC Download Full Version With License Key 2022**

At Adobe, we believe everyone deserves an exceptional experience—no matter how they want to consume media, whether it's on a tablet, a phone, or a PC. As soon as they open up Photoshop Camera, users should experience the speed of a desktop app, functionality of a camera app, and capabilities of an image editing app. Once you're done with the phone and, with the camera in your hand and the image on-screen, you can boost speed, by swapping your phone into an iPad Pro, iPhone or iPad with the new Photoshop Camera app installed. We'll explain how to use Photoshop Camera on the front and back of your camera, how to selectively swap between the two modes, and how to take quick and easy Photoshop edits. The basic concept behind Photoshop Camera is that we're using a formula of the previously awkward square workflow and leveraging the modern square workflow of the photographic apparatus to make mobile photography simple. The inside of the camera is a simple square, meaning there's an always-on light source that stays the same from the front to the back of the camera. This makes placing your subject very straight forward. The most exciting part is Context Capture, a new, industry-first, camera technology that leaks value-added context at all points in the processing pipeline of the camera into the software layer and, ultimately, to the screen. Based on several years of beta testing and a never-ending feedback loop with our customers, we've made workflow efficiency a top customer priority. e3d0a04c9c

## **Download Adobe Photoshop CCWith Product Key X64 {{ lifetimE patch }} 2022**

Starting Monday, October 6, 2019, the new suite of professional cloud technologies will be available for download. Adobe has announced the public launch of Adobe Creative Cloud Photography and Content, powered by Adobe Sensei AI, provides destruction-free editing, drone photography, new tracking and retouching tools, hardware-optimized file format conversion, and much more. The suite of new features, Adobe's workflows, and new AIpowered tools and features take the industry's best software for professional photographers and artists and effectively turn Photoshop CC into a DLP Studio grade solution. Adobe is also taking part in the Google Pixel 3 & 3XL sale. Through the Pixel Campaign, online and in-store, and in support of this three-day sale, users can get Pixel 3 and Pixel 3 XL at the historic low prices of \$399 and \$479, respectively, (excluding taxes). Pixel 3 and the Pixel 3 XL come with an unlimited subscription to Adobe Creative Cloud Photography and Content, and a free 30-day trial of Adobe Portfolio. They also come with a complimentary 1-year subscription to Adobe Sensei, which supplies non-destructive editing technology. Adobe is also excited to be a part of this exclusive Bundle with Adobe Full & Creative Cloud – save \$26 on a new p3 and p3 plus - Enter two free years of Adobe Photo Student and a free p3 Portable software as part of a family of products (Photoshop, Lightroom, Illustrator, and InDesign). Learn more at https://cc.creativecloud.com/en .

download photoshop untuk laptop windows 7 download aplikasi adobe photoshop untuk laptop windows 10 download photoshop untuk laptop windows 10 download aplikasi photoshop untuk laptop windows 7 download aplikasi photoshop terbaik untuk laptop download photoshop untuk laptop download aplikasi photoshop portable untuk laptop adobe photoshop download for laptop windows 8.1 adobe photoshop download for laptop windows 8 download aplikasi adobe photoshop untuk laptop windows 8

If you are installing Photoshop Elements or Photoshop on a new computer, there are a few things that you should be aware of. If you are downloading the installer from the Adobe website then you will have the choice of installing the high-performance graphics on your computer, or the "lite" package, which is perfect for most people, and is what I run on my home computer. There also are new ways to save and share your work via video. You can compress a video clip and then share it both from within the editor and over the web. For those who'd like to give their photos more of a professional feel, you can now add Layer Styles. You can use up to eight styles for different visual effects or special effects, such as brightness, contrast and colorise. You can save a preset of Layer Styles, enabling you to revert back to those settings for later uses. With the 2023 Elements update, you'll now be able to expand your creative potential in the editor. You have the ability to import directly from Lightroom as well as the previous Elements version, making it easy for users to try out

the newest updates. There are some exciting new features in the new release, including Lens Blur, a brand new camera effect that blurs the background out of an image and change its focus, Lens Correction and retouching, including the ability to adjust skin tones. This release also gives you the ability to add three new file type options: RAW, JPEG and 16-bit Bitmap. Elements is also set to bring a dramatic new look to images thanks to its all-new Photo Style and Document Style templates. These templates allow users to apply 20 professionally applied photo and paper style settings to your photos. It's one of the most exciting updates to the program, and it will be available in 2023. This time around, you can use creative options to add a unique filter to your photo or change the color of any object in the picture.

Layers. Photoshop contains a vast array of features for modifying, copying and moving layers, including a Quick Selection tool that'll help you quickly select certain layers and groups of layers. Layers can also be resized and repositioned. Other dynamic, time-saving features include the ability to automatically convert foreground and background layers to alpha composited channels. With the introduction of Photoshop CC 2020, users can create realistic virtual reality (VR) content with filters and VR brushes to help make the creative process more immersive. The software also includes numerous enhancements to support the seamless integration of motion graphics with live video. Redesigned print dialog. Photoshop CC has a new and improved print dialog that makes it easy to print from anywhere, including from iOS and Android mobile devices. This new print dialog allows for seamless printing when people cannot or do not want to use an ePrint device. Users can even edit and manage jobs directly in this new print dialog. New Photoshop Live Grid content layer. With the launch of Photoshop CC 2020, Photoshop now includes a new Live Grid content layer. When the Live Grid is applied to a layer, not only does the layer content appear displayed outside of the document window, but Photoshop automatically keeps the layer transparent and adjust the layer content specifically to the grid. Support for creating and editing native apps. Photoshop now includes native app creation and editing capabilities to help casual creators and professionals create native apps. Each app can be accessed from the Share panel in the main Photoshop window.

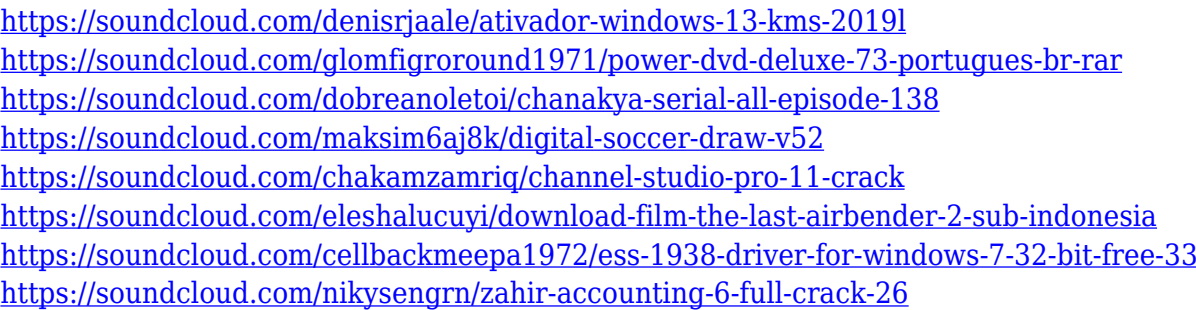

Editing photos on your computer, especially when it comes to photography, is easier and faster. You can correct most of the problems and mistakes you can do when you work with your camera in person. You can cut out areas of interest with a Marquee tool, combine

layers, curves, and even droplets with filters and textures, and do up to almost any modification. This is a great way to transform a photograph. Dreamweaver is one of the most well-established web development tools around. With Adobe Dreamweaver you can develop your own free, professional website without the need of HTML coding and complex issues. Photoshop Dreamweaver CC is also the most recent release of the toolset, and it uses all the core features of both software. Almost every design involves a bit of image editing. When you need to complete one particular task in a photo, this tool can be extremely convenient. You can crop a photo, adjust it, make light effects, and so on. This tool can be very useful in your creative workflow. There are many people who don't think about the quality of the photos that they take. It to be a scary issue, as it can lead to bad results. Photoshop can help edit photos and make them look like the way they were meant to be. You can delete objects or contrast, or change borders, hue, tone, or brightness. This can benefit you a lot in your life and work. There are many free photo editing programs on the market, but what makes photoshop the most powerful is its software itself. You can edit and work on your photos or illustrations at any time you like. Photoshop is a great tool that gives you control over each image and provides you with the tools and many other features that you need to bring out the best of all photos you have.

<https://paintsghana.com/advert/adobe-photoshop-download-new-free-full-version-hot/>

[https://www.infoslovakia.sk/wp-content/uploads/2023/01/Adobe-Photoshop-80-Setup-Download-EXCL](https://www.infoslovakia.sk/wp-content/uploads/2023/01/Adobe-Photoshop-80-Setup-Download-EXCLUSIVE.pdf) [USIVE.pdf](https://www.infoslovakia.sk/wp-content/uploads/2023/01/Adobe-Photoshop-80-Setup-Download-EXCLUSIVE.pdf)

<https://prattsrl.com/2023/01/01/adobe-photoshop-download-windows-10-64-bit-best/> <http://mysleepanddreams.com/?p=39500>

[https://chessjunkies.net/download-free-photoshop-2022-version-23-4-1-serial-number-full-torrent-lice](https://chessjunkies.net/download-free-photoshop-2022-version-23-4-1-serial-number-full-torrent-license-keygen-pc-windows-3264bit-hot-2023/) [nse-keygen-pc-windows-3264bit-hot-2023/](https://chessjunkies.net/download-free-photoshop-2022-version-23-4-1-serial-number-full-torrent-license-keygen-pc-windows-3264bit-hot-2023/)

[https://womss.com/wp-content/uploads/2023/01/Free\\_Adobe\\_Photoshop\\_Download\\_For\\_Pc\\_Windows](https://womss.com/wp-content/uploads/2023/01/Free_Adobe_Photoshop_Download_For_Pc_Windows_7_BETTER.pdf) [\\_7\\_BETTER.pdf](https://womss.com/wp-content/uploads/2023/01/Free_Adobe_Photoshop_Download_For_Pc_Windows_7_BETTER.pdf)

<https://fairdalerealty.com/adobe-photoshop-2021-version-22-download-activation-code-2022/>

<https://entrelink.hk/uncategorized/adobe-photoshop-2021-version-22-1-1-with-license-code-x64-2023/> <https://www.skiplace.it/wp-content/uploads/2023/01/taljav.pdf>

<http://vietditru.org/advert/photoshop-adobe-7-0-free-download-better/>

[http://moonreaderman.com/adobe-photoshop-2022-version-23-download-free-with-activation-code-up](http://moonreaderman.com/adobe-photoshop-2022-version-23-download-free-with-activation-code-updated-2023/) [dated-2023/](http://moonreaderman.com/adobe-photoshop-2022-version-23-download-free-with-activation-code-updated-2023/)

[http://www.dblxxposure.com/wp-content/uploads/2023/01/Adobe-Photoshop-CC-2018-Version-19-Do](http://www.dblxxposure.com/wp-content/uploads/2023/01/Adobe-Photoshop-CC-2018-Version-19-Download-Hack-Activation-Code-With-Keygen-2022.pdf) [wnload-Hack-Activation-Code-With-Keygen-2022.pdf](http://www.dblxxposure.com/wp-content/uploads/2023/01/Adobe-Photoshop-CC-2018-Version-19-Download-Hack-Activation-Code-With-Keygen-2022.pdf)

<https://1w74.com/wp-content/uploads/2023/01/padanc.pdf>

<https://rei-pa.com/photoshop-cs6-low-mb-download-upd/>

[https://mac.com.hk/advert/download-adobe-photoshop-cc-2015-version-17-lifetime-activation-code-pa](https://mac.com.hk/advert/download-adobe-photoshop-cc-2015-version-17-lifetime-activation-code-patch-with-serial-key-for-mac-and-windows-x64-2022/) [tch-with-serial-key-for-mac-and-windows-x64-2022/](https://mac.com.hk/advert/download-adobe-photoshop-cc-2015-version-17-lifetime-activation-code-patch-with-serial-key-for-mac-and-windows-x64-2022/)

[https://mentorus.pl/wp-content/uploads/2023/01/Adobe\\_Photoshop\\_CC\\_2015\\_Version\\_17\\_\\_Download](https://mentorus.pl/wp-content/uploads/2023/01/Adobe_Photoshop_CC_2015_Version_17__Download_With_License_Co.pdf) [\\_With\\_License\\_Co.pdf](https://mentorus.pl/wp-content/uploads/2023/01/Adobe_Photoshop_CC_2015_Version_17__Download_With_License_Co.pdf)

<https://earthoceanandairtravel.com/2023/01/01/photoshop-cc-download-youtube-repack/>

[https://cambodiaonlinemarket.com/wp-content/uploads/2023/01/Adobe-Photoshop-2021-Version-225](https://cambodiaonlinemarket.com/wp-content/uploads/2023/01/Adobe-Photoshop-2021-Version-2251-Activation-x3264-2022.pdf) [1-Activation-x3264-2022.pdf](https://cambodiaonlinemarket.com/wp-content/uploads/2023/01/Adobe-Photoshop-2021-Version-2251-Activation-x3264-2022.pdf)

[https://healthpundit.net/2023/01/01/adobe-photoshop-2021-version-22-5-lifetime-activation-code-x64](https://healthpundit.net/2023/01/01/adobe-photoshop-2021-version-22-5-lifetime-activation-code-x64-final-version-2022/) [final-version-2022/](https://healthpundit.net/2023/01/01/adobe-photoshop-2021-version-22-5-lifetime-activation-code-x64-final-version-2022/)

[https://instafede.com/wp-content/uploads/2023/01/Download-Photoshop-2021-Version-2201-With-Ful](https://instafede.com/wp-content/uploads/2023/01/Download-Photoshop-2021-Version-2201-With-Full-Keygen-Keygen-Full-Version-2023.pdf) [l-Keygen-Keygen-Full-Version-2023.pdf](https://instafede.com/wp-content/uploads/2023/01/Download-Photoshop-2021-Version-2201-With-Full-Keygen-Keygen-Full-Version-2023.pdf)

[http://rootwordsmusic.com/2023/01/01/photoshop-2022-registration-code-torrent-activation-code-ne](http://rootwordsmusic.com/2023/01/01/photoshop-2022-registration-code-torrent-activation-code-new-2022/) [w-2022/](http://rootwordsmusic.com/2023/01/01/photoshop-2022-registration-code-torrent-activation-code-new-2022/)

[https://goandwork.net/wp-content/uploads/2023/01/Photoshop-2021-Version-2231-Download-free-Pat](https://goandwork.net/wp-content/uploads/2023/01/Photoshop-2021-Version-2231-Download-free-Patch-With-Serial-Key-lifetimE-patch-2022.pdf) [ch-With-Serial-Key-lifetimE-patch-2022.pdf](https://goandwork.net/wp-content/uploads/2023/01/Photoshop-2021-Version-2231-Download-free-Patch-With-Serial-Key-lifetimE-patch-2022.pdf)

<https://cleverfashionmedia.com/advert/adobe-photoshop-cs3-free-download-for-laptop-portable/>

[https://www.indiesewhub.com/wp-content/uploads/2023/01/Download-Adobe-Photoshop-2022-versio](https://www.indiesewhub.com/wp-content/uploads/2023/01/Download-Adobe-Photoshop-2022-version-23-With-Registration-Code-3264bit-Latest-2022.pdf) [n-23-With-Registration-Code-3264bit-Latest-2022.pdf](https://www.indiesewhub.com/wp-content/uploads/2023/01/Download-Adobe-Photoshop-2022-version-23-With-Registration-Code-3264bit-Latest-2022.pdf)

[https://208whoisgreat.com/wp-content/uploads/2023/01/Adobe-Photoshop-2021-Version-2251-Downl](https://208whoisgreat.com/wp-content/uploads/2023/01/Adobe-Photoshop-2021-Version-2251-Download-free-Activation-Windows-2022.pdf) [oad-free-Activation-Windows-2022.pdf](https://208whoisgreat.com/wp-content/uploads/2023/01/Adobe-Photoshop-2021-Version-2251-Download-free-Activation-Windows-2022.pdf)

[https://www.aspalumni.com/wp-content/uploads/Download-Adobe-Photoshop-2021-Product-Key-Full-](https://www.aspalumni.com/wp-content/uploads/Download-Adobe-Photoshop-2021-Product-Key-Full-Keygen-Full-Version-For-Windows-X64-2022.pdf)[Keygen-Full-Version-For-Windows-X64-2022.pdf](https://www.aspalumni.com/wp-content/uploads/Download-Adobe-Photoshop-2021-Product-Key-Full-Keygen-Full-Version-For-Windows-X64-2022.pdf)

[https://powerzongroup.com/2023/01/01/photoshop-2021-version-22-1-1-download-keygen-for-lifetime](https://powerzongroup.com/2023/01/01/photoshop-2021-version-22-1-1-download-keygen-for-lifetime-activation-code-lifetime-patch-2022/) [-activation-code-lifetime-patch-2022/](https://powerzongroup.com/2023/01/01/photoshop-2021-version-22-1-1-download-keygen-for-lifetime-activation-code-lifetime-patch-2022/)

[https://rei-pa.com/wp-content/uploads/2023/01/Adobe-Photoshop-Torrent-Activation-Code-PCWindow](https://rei-pa.com/wp-content/uploads/2023/01/Adobe-Photoshop-Torrent-Activation-Code-PCWindows-lifetimE-patch-2023.pdf) [s-lifetimE-patch-2023.pdf](https://rei-pa.com/wp-content/uploads/2023/01/Adobe-Photoshop-Torrent-Activation-Code-PCWindows-lifetimE-patch-2023.pdf)

[https://shalamonduke.com/wp-content/uploads/2023/01/Photoshop-Camera-Raw-8-Download-PORTA](https://shalamonduke.com/wp-content/uploads/2023/01/Photoshop-Camera-Raw-8-Download-PORTABLE.pdf) [BLE.pdf](https://shalamonduke.com/wp-content/uploads/2023/01/Photoshop-Camera-Raw-8-Download-PORTABLE.pdf)

[https://holytrinitybridgeport.org/advert/photoshop-app-download-laptop-\\_\\_full\\_\\_/](https://holytrinitybridgeport.org/advert/photoshop-app-download-laptop-__full__/)

[https://roll-together.com/wp-content/uploads/2023/01/Adobe\\_Photoshop\\_Cc\\_2021\\_Free\\_Download\\_6](https://roll-together.com/wp-content/uploads/2023/01/Adobe_Photoshop_Cc_2021_Free_Download_64_Bit_UPD.pdf) [4\\_Bit\\_UPD.pdf](https://roll-together.com/wp-content/uploads/2023/01/Adobe_Photoshop_Cc_2021_Free_Download_64_Bit_UPD.pdf)

<https://rahvita.com/free-download-photoshop-cs2-full-version-for-windows-10-hot/>

<https://thebluedispatch.com/wp-content/uploads/2023/01/indrayl.pdf>

<http://silent-arts.com/wp-content/uploads/2023/01/makeshan.pdf>

<http://www.wanslu.com/wp-content/uploads/2023/01/farrcar.pdf>

<https://factspt.org/wp-content/uploads/2023/01/waylzeva.pdf>

<https://bakedenough.com/cara-download-aplikasi-photoshop-untuk-laptop-verified/>

<https://latinasinbusiness.us/wp-content/uploads/2023/01/haywai.pdf>

<https://autko.nl/2023/01/photoshop-lighting-effects-plugin-free-download-patched/>

<http://www.sweethomeslondon.com/?p=>

Adobe Photoshop Features: The Ultimate Guide to Quick and Easy Editing is perfect for Photoshop beginners and experts alike, as it reveals the features and unique ways of achieving amazing results with this powerful and popular program. Adobe Photoshop Features: A Complete Course and Compendium of Features is a great place to begin. Master Photoshop in just a few hours, with up-to-date step-by-step instruction along with hundreds of images and easy-to-follow tutorials, and you'll be able to produce amazing results. Adobe Photoshop Features and Techniques is a guide that details all the features, techniques and shortcuts available in Adobe Photoshop, as well as basic Photoshop skills and concepts fundamental at the beginning of image editing. Adobe Photoshop Features: An Introduction to Adobe Photoshop CC and Elements is a complete guide. From beginner to intermediate, including basic editing, retouching, and compositing, this book is designed to give you the knowledge you need to put together a great image without leaving the comfort of your desk. Adobe Photoshop Features: An Introduction to Adobe Photoshop is a step by step guide to the new features and functions of Adobe Photoshop CC. If you are new to image editing, this is a great place to get started and be confident that you know the basics. Up-to-the-minute tutorials, step by step guides, and examples demonstrate these new features or techniques. Adobe Photoshop Features: A Quick Guide to Photoshop Techniques and features will make your work more efficient while learning and applying new techniques. Whether working in the Foundry, Sketch, Photo Studio, or the Layers panel, this comprehensive guide teaches

the more efficient way to utilize image editing tools featured in Photoshop.